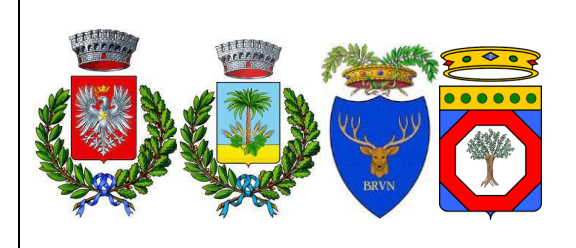

PEC: sanpancraziosolarsrl@pec.it

# **Nome Progetto:**

# NEX 051 - San Pancrazio

Progetto di un impianto agrivoltaico sito nei comuni di San Donaci e San Pancrazio Salentino in località "Mass. San Marco" di potenza nominale pari a 68.05 MWp in DC

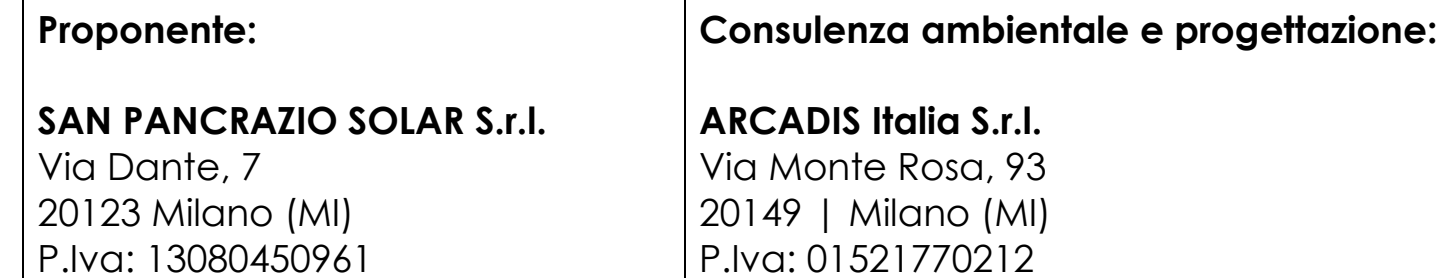

# **PROGETTO DEFINITIVO**

E-mail: info@arcadis.it

**Nome documento:**

Studio di compatibilità idrauli

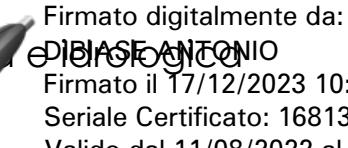

Firmato il 17/12/2023 10:00 Seriale Certificato: 1681303 Valido dal 11/08/2022 al 11/08/2025 InfoCamere Qualified Electronic Signature CA

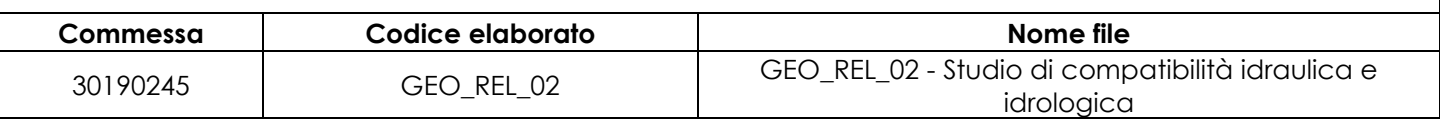

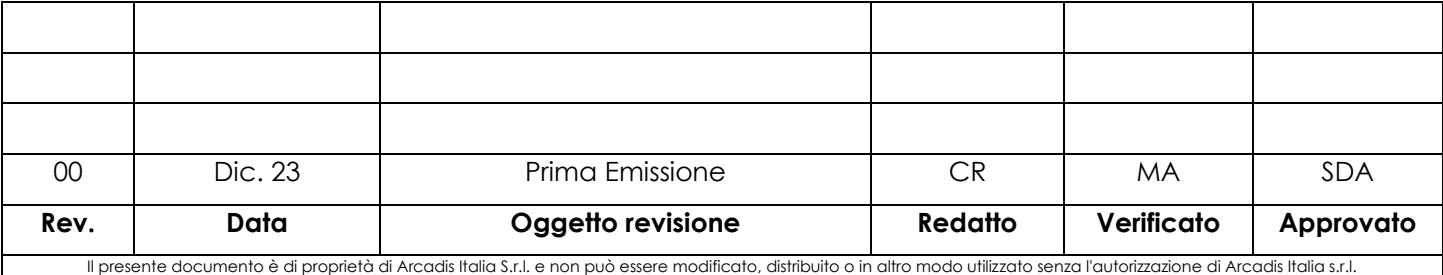

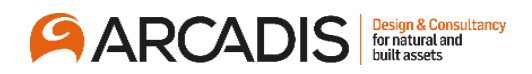

# **Indice**

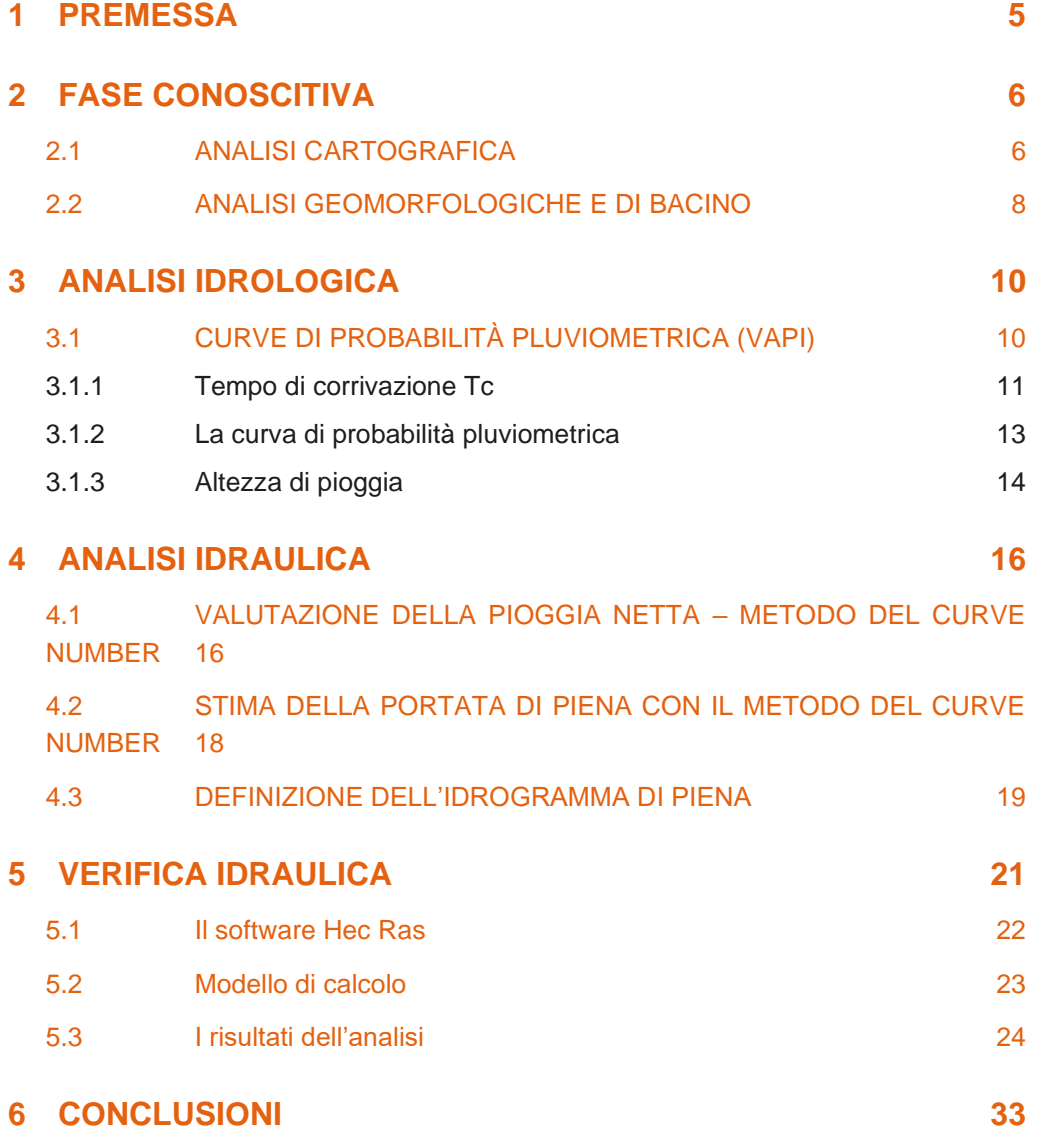

# **Elenco Figure**

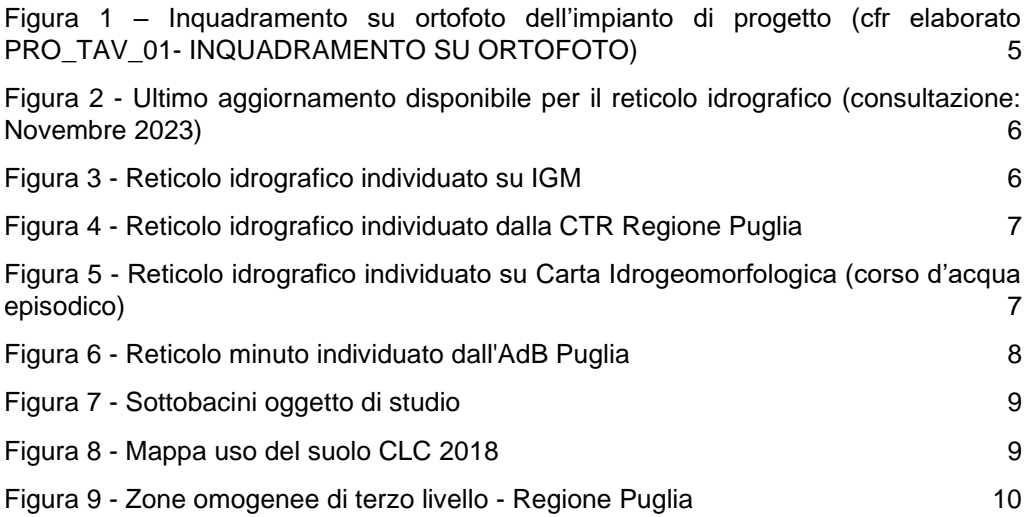

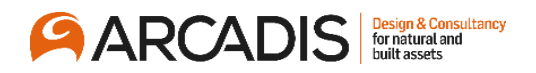

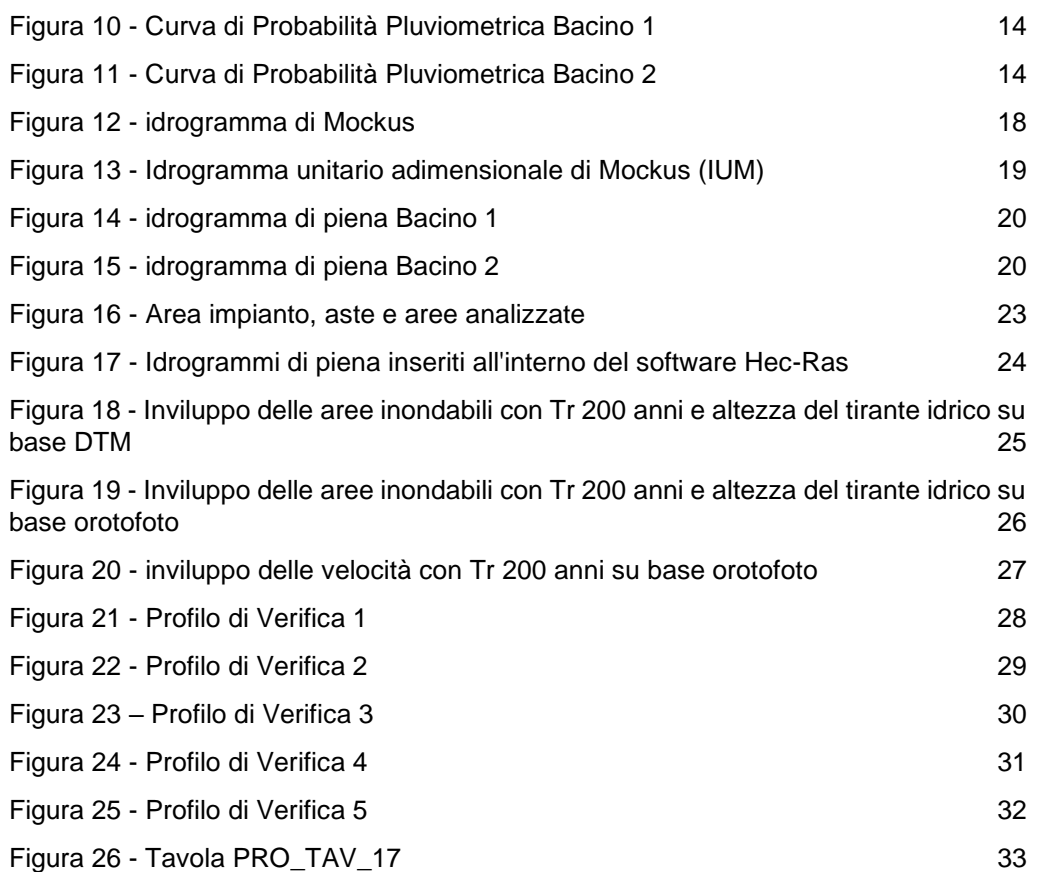

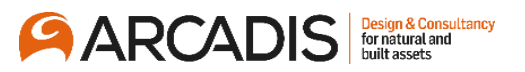

# <span id="page-3-0"></span>**1 PREMESSA**

Il presente documento riporta tutte le fasi dello **studio idrologico e idraulico** relativo ai bacini situati nelle immediate vicinanze dell'area di progetto dell'impianto agrivoltaico proposto.

Il progetto proposto riguarda la realizzazione di un impianto agrivoltaico di potenza nominale pari a **68.05 MWp** da installarsi in territorio ricadente in Regione Puglia, nei comuni di San Donaci e San Pancrazio Salentino e del relativo elettrodotto di connessione fino alla SSE di nuova realizzazione Cellino-San Marco.

La viabilità presente garantisce l'accessibilità ad ogni tipo di mezzo necessario sia alle fasi di cantierizzazione che di esercizio e di dismissione, ed in particolare dalla SP n.75.

Il nome del progetto è **NEX 051 - San Pancrazio.**

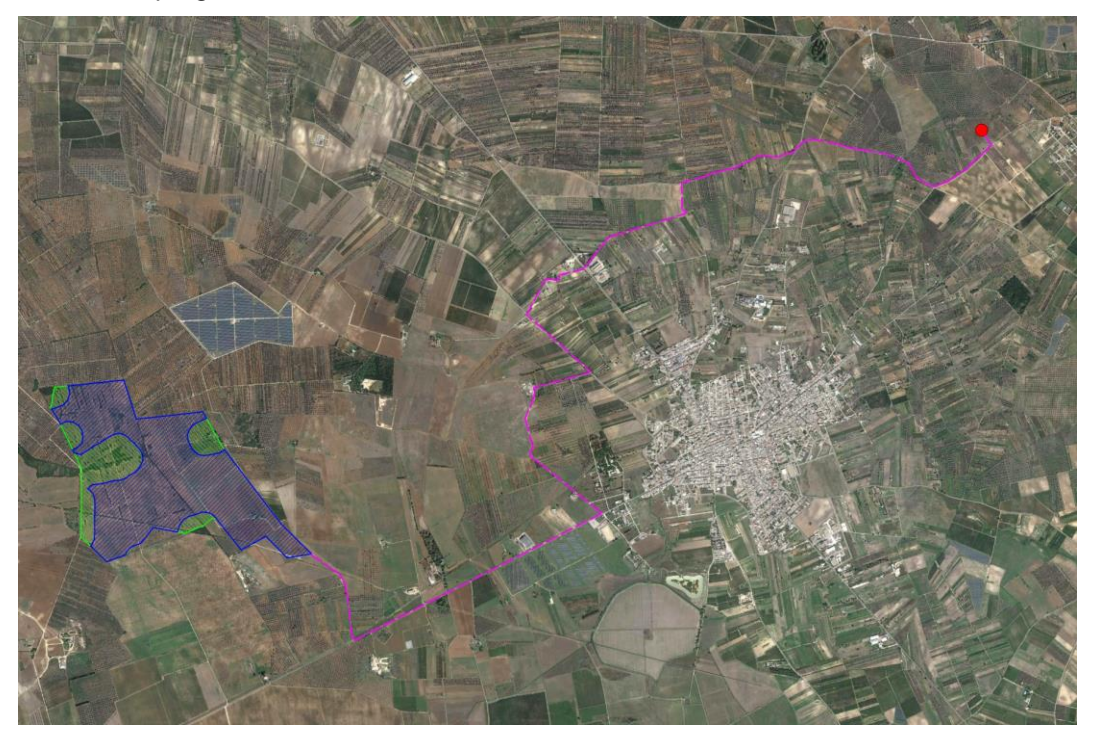

Figura 1 – Inquadramento su ortofoto dell'impianto di progetto (cfr elaborato PRO\_TAV\_01- INQUADRAMENTO SU ORTOFOTO)

Il Soggetto Responsabile, così come definito, ex art. 2, comma 1, lettera g, del DM 28 luglio 2005 e s.m.i., è la società **San Pancrazio Solar S.r.l.**, con sede legale in Milano, Via Dante 7, iscritta al Registro delle Imprese di Milano – Monza – Brianza – Lodi n. REA MI-2702356 Codice Fiscale e Partita IVA n. 13080450961.

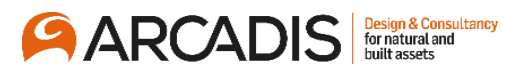

# <span id="page-4-0"></span>**2 FASE CONOSCITIVA**

# <span id="page-4-1"></span>**2.1 ANALISI CARTOGRAFICA**

Lo step iniziale per una corretta analisi idrologica ed idraulica è la perfetta conoscenza del reticolo idrografico esistente. Lo studio è stato eseguito facendo riferimento al reticolo idrografico superficiale pubblicato sul portale web dell'Autorità di Bacino Distrettuale dell'Appenino Meridionale (Ultima REV: Agosto 2023), unitamente ad una comparazione con la cartografia CTR della Regione Puglia, la cartografia IGM in scala 1.25.000 e tutti gli strati informativi utili alla identificazione di un eventuale diverso reticolo minuto.

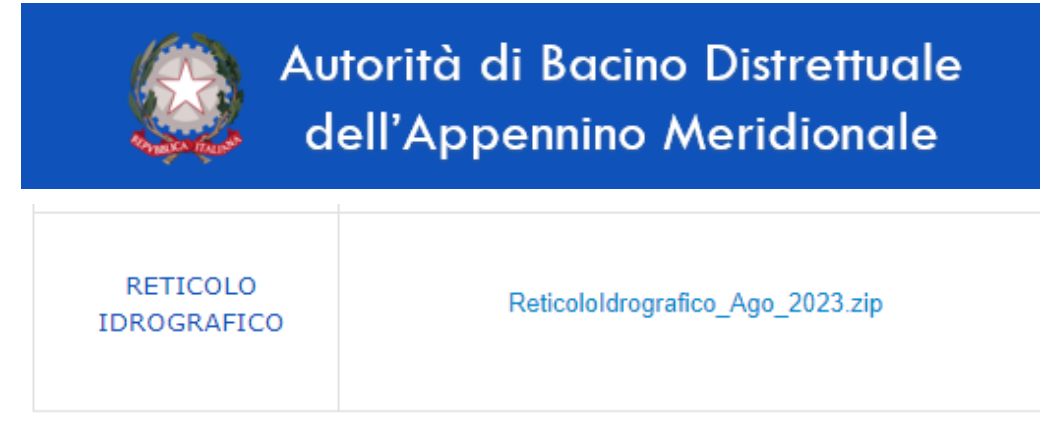

Figura 2 - Ultimo aggiornamento disponibile per il reticolo idrografico (consultazione: Novembre 2023)

Di seguito si riportano le cartografie prese in considerazione durante la fase conoscitiva per una più precisa identificazione del reticolo idrografico.

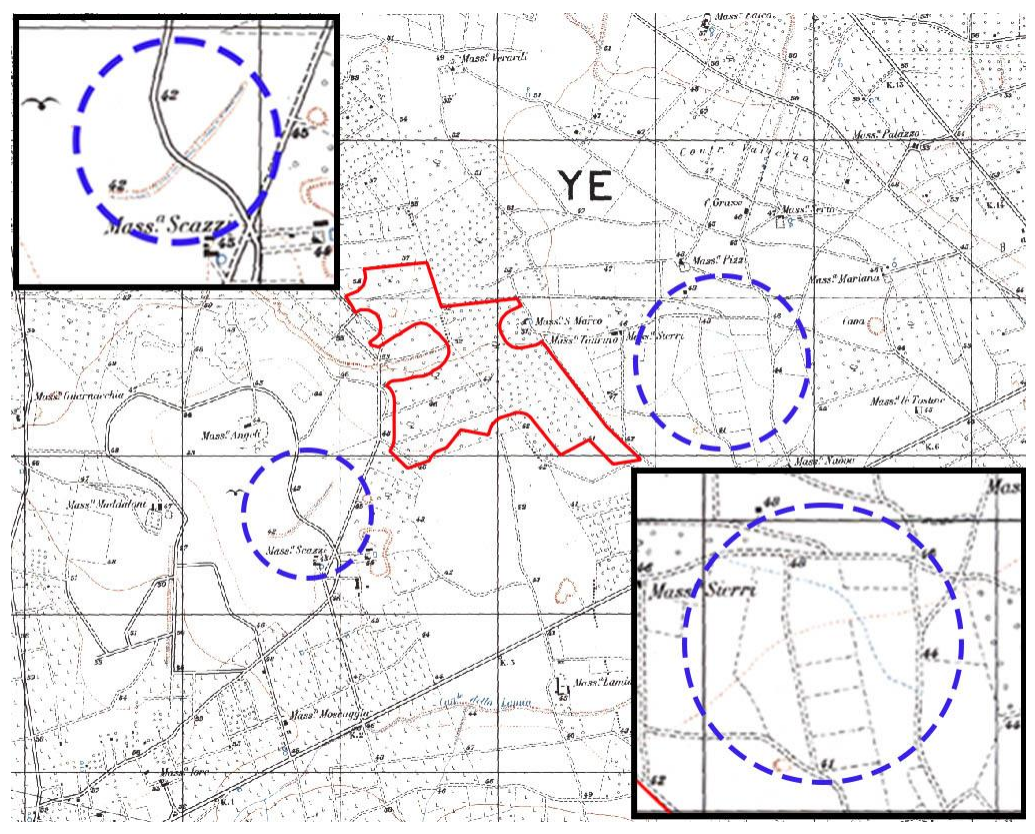

Figura 3 - Reticolo idrografico individuato su IGM

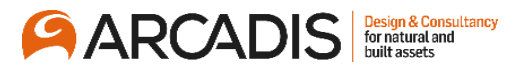

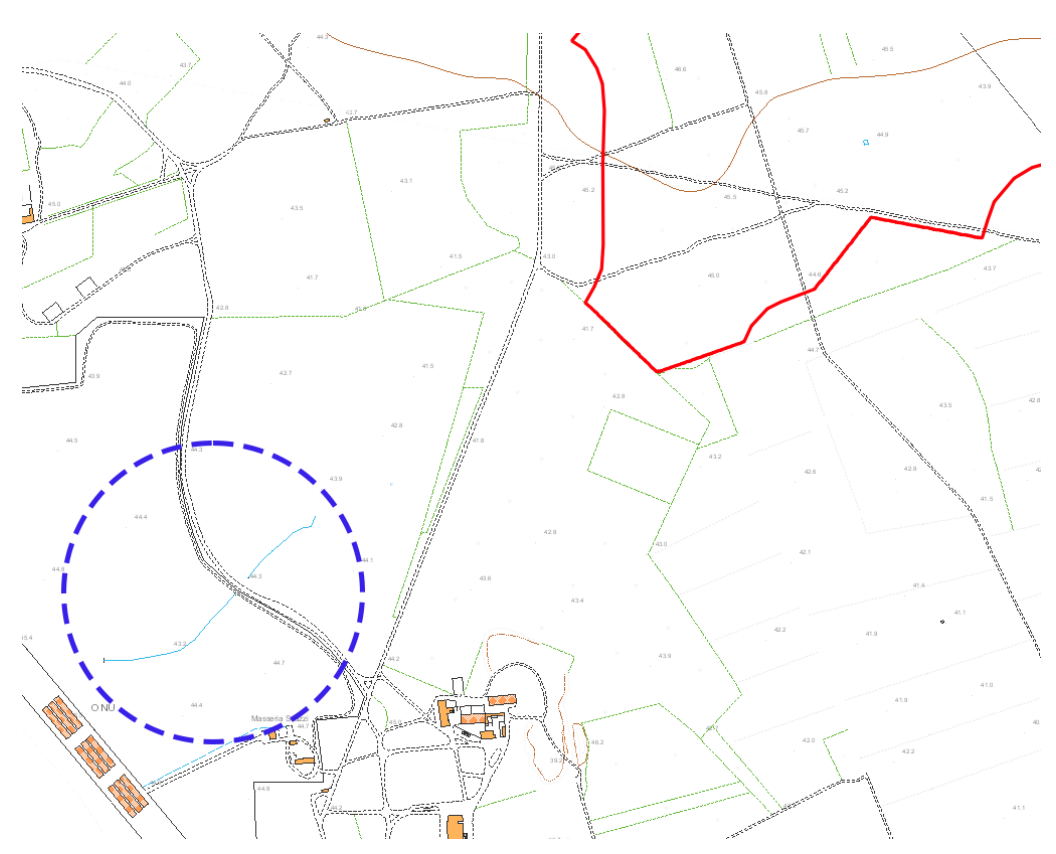

Figura 4 - Reticolo idrografico individuato dalla CTR Regione Puglia

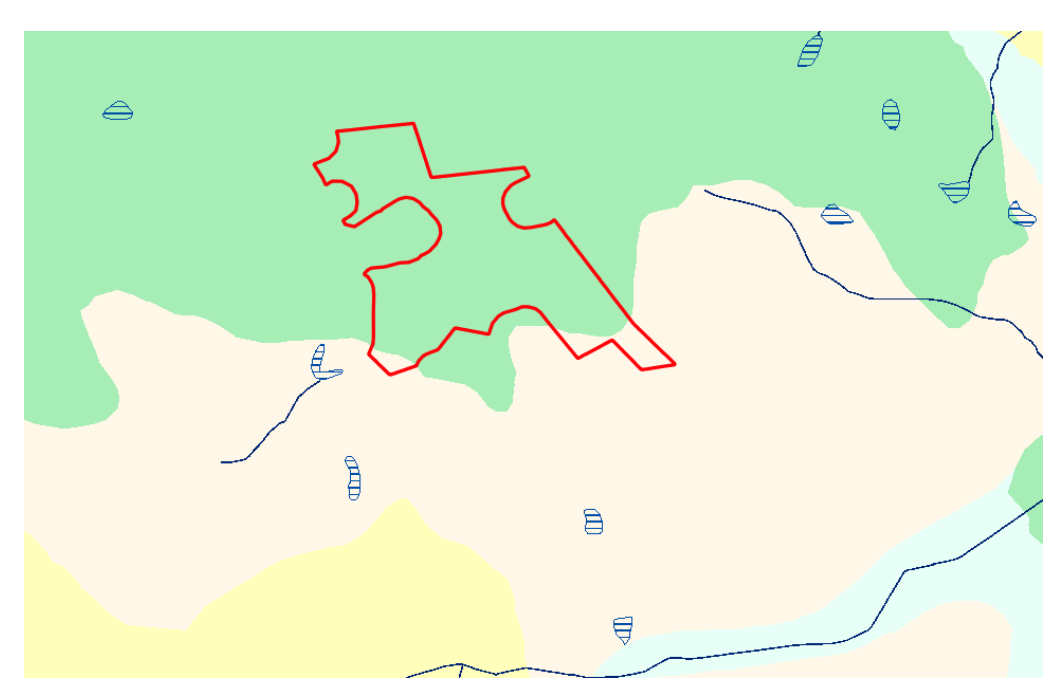

Figura 5 - Reticolo idrografico individuato su Carta Idrogeomorfologica (corso d'acqua episodico)

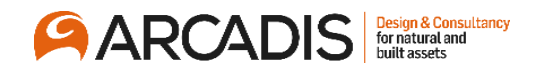

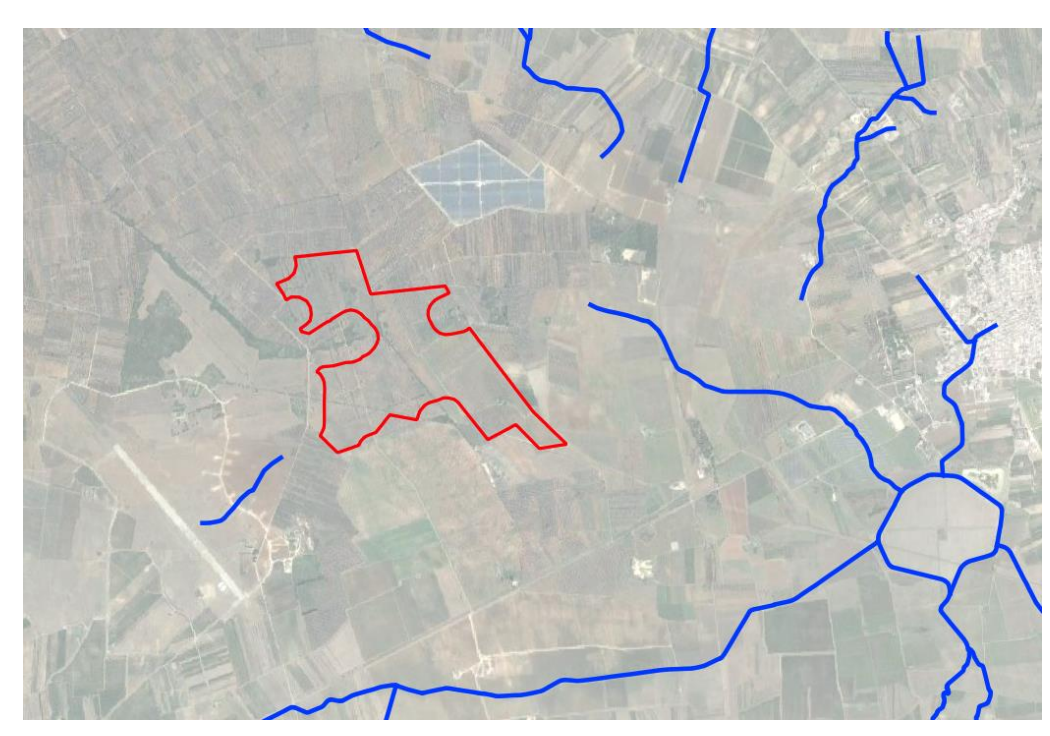

Figura 6 - Reticolo minuto individuato dall'AdB Puglia

Le immagini di cui sopra evidenziano una perfetta congruenza tra le varie cartografie (IGM, CTR, ecc…) e il reticolo idrografico individuato dall'AdB Puglia.

# <span id="page-6-0"></span>**2.2 ANALISI GEOMORFOLOGICHE E DI BACINO**

La zona di intervento (impianto Agrivoltaico) è situtata al confine tra il comune di San Pancrazio Salentino e il comune di San Donaci. L'area è situata su una zona prettamente pianeggiante, caratterizzata da forme carsiche che, per il loro sviluppo ipogeo, consentono l'infiltrazione di buona parte delle acque nel sottosuolo per la presenza di rocce calcaree fratturate e carsificate.

In generale su buona parte del territorio pugliese, durante le piogge brevi ed intense le "lame "e le "gravine", che solitamente risultano asciutte e prive di portata, convogliano tutte le acque che non si sono infiltrate nel sottosuolo, recapitandole verso bacini più grandi fino ad arrivare alla zona costiera. In alcuni casi, per via della scarsa pendenza dei terreni e dell'inadeguatezza del reticolo idrografico, le acque danno luogo a fenomeni alluvionali dannosi.

La definizione dei bacini parte dal tracciamento della linea di spartiacque partendo dalle quote minori a quelle maggiori (da valle verso monte, iniziando dalla sezione di chiusura) seguendo alcune definizioni da letteratura:

- Una *valle* presenta isoipse concave verso le quote decrescenti
- Un *dosso* presenta isoipse convesse verso le quote decrescenti

ed alcune regole fondamentali:

- Tagliare sempre le isoipse con angoli retti
- Non tagliare mai valli o tratti di reticolo idrografico
- Tagliare sempre i dossi e mai le valli con la linea spartiacque

In alcuni casi è possibile eseguire il tracciamento automatico dei bacini con applicativi GIS, tuttavia in zone come quella in oggetto, particolarmente pianeggianti, se il dato di partenza (DTM) non è sufficientemente preciso non si otterrà un'elevata accuratezza del calcolo. Nel caso in oggetto quindi il DTM di base della Regione Puglia con risoluzione di cella pari a 8m non garantiva un'elevata accuratezza.

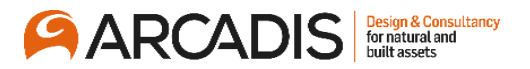

Di seguito si riportano i bacini tracciati per i due corsi d'acqua identificati dall'AdB più vicini all'area di impianto.

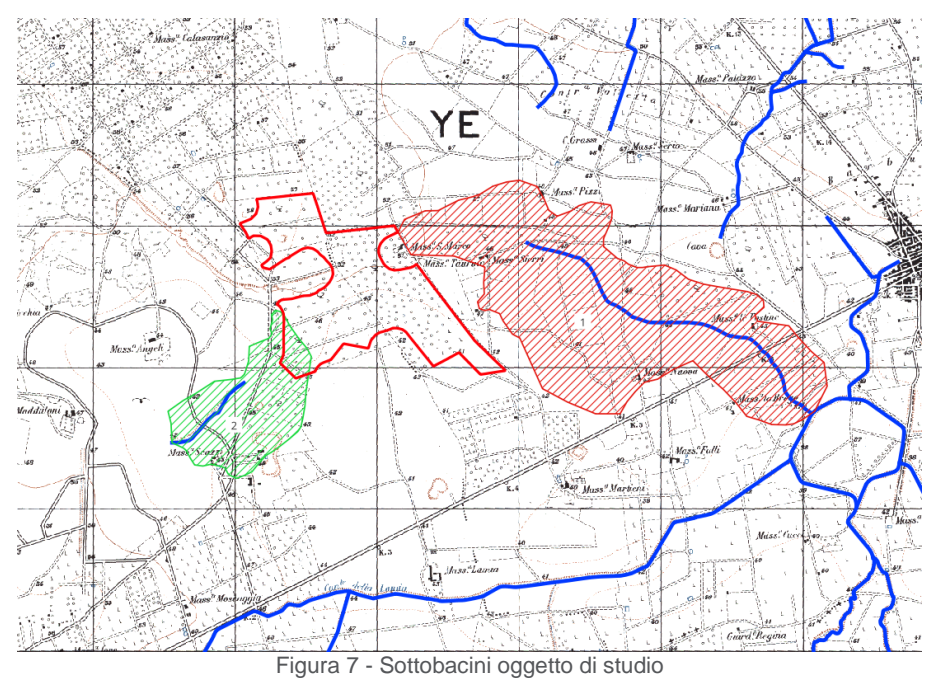

I parametri geomorfologici di entrambi i bacini sono di seguito indicati

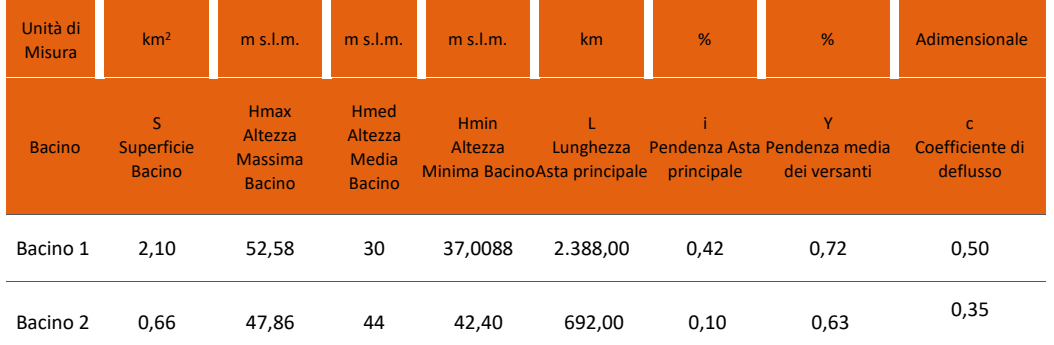

Il coefficiente di deflusso è stato calcolato attraverso la correlazione della mappa uso del suolo – Corinne Land Cover 2018 con l'area interessata dal bacino

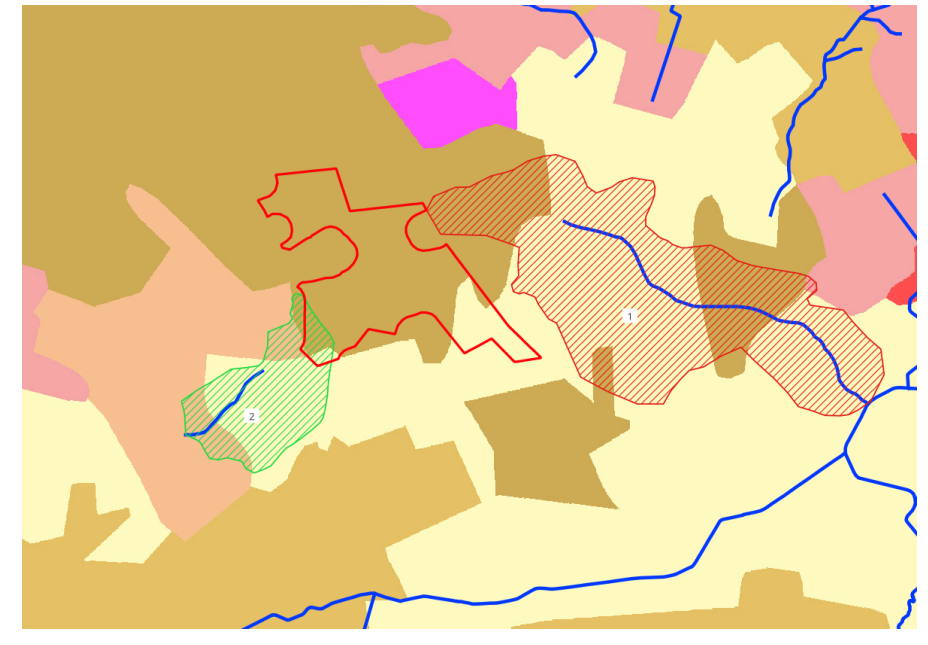

Figura 8 - Mappa uso del suolo CLC 2018

![](_page_8_Picture_0.jpeg)

# <span id="page-8-0"></span>**3 ANALISI IDROLOGICA**

Ai fini del presente studio si è resa necessaria la stima della portata di piena con tempi di ritorno trentennali e bicentennali, in conformità con quanto riportato nel DPCM 29/09/98 e nella Relazione di Piano del PAI, valutando gli afflussi meteorici che generano le suddette portate, desumibili dalla curva di probabilità pluviometrica (CPP). La valutazione della CPP è stata condotta con il metodo VAPI (Valutazione Piene) elaborato dal Gruppo Nazionale Difesa dalle Catastrofi Idrogeologiche (GNDCI) del Consiglio Nazionale delle Ricerche nell'ambito degli studi per l'Analisi regionale dei massimi annuali delle precipitazioni in Puglia centro-meridionale (a cura del Dipartimento di Ingegneria delle Acque del Politecnico di Bari, 2001).

# <span id="page-8-1"></span>**3.1 CURVE DI PROBABILITÀ PLUVIOMETRICA (VAPI)**

I valori massimi annuali delle precipitazioni giornaliere sono basati su una distribuzione di tipo TCEV (Two Component Extreme Value – Rossi e Versace,1982) che in rappresenta la distribuzione del massimo valore atteso in un intervallo temporale stabilito. All'interno di questo modello vi è la suddivisione tra componente *straordinaria*  e componente *ordinaria*, ammettendo però che le stesse possono tra di loro interferire attraverso un processo che segue la legge di Poisson. Attraverso l'identificazione dei parametri del TCEV si è potuto costruire un modello regionale di tipo gerarchico, definendo i cosiddetti livelli di regionalizzazione. Nel primo livello vengono identificate le regioni in cui i due parametri della TCEV risultano costanti, questo viene definito *primo livello di regionalizzazione*. Successivamente si identificano le sottoregioni in cui anche il coefficiente di variazione risulta costante, queste definiscono il *secondo livello di regionalizzazione*, per finire poi con macro-regioni in cui esiste una relazione tra il parametro di distribuzione di probabilita pluviometrica e la morfologia del territorio, questo livello viene definito *terzo livello di regionalizzazione.*

Di seguito si riporta la regionalizzazione di tipo gerarchico sui livelli sopra descritti:

- 1° Livello: Regione Puglia
- 2° Livello: Puglia settentrionale e centro-meridionale
- 3° Livello Zona
	- Zona 1 Gargano
	- Zona 2 Tavoliere
	- Zona 3 Murge
	- Zona 4 Subappennino
	- Zona 5 Nord Barese Murgia centrale

#### **Zona 6 – Penisola salentina**

L'area di impianto ricade all'interno della zona di terzo livello denominata "*Penisola salentina"*

![](_page_8_Figure_16.jpeg)

Figura 9 - Zone omogenee di terzo livello - Regione Puglia

**GARCADIS** 

Per ognuna di queste zone è possibile calcolare la curva di possibilità pluviometrica sulla base delle sequenti equazioni:

![](_page_9_Picture_156.jpeg)

Avendo indicato con **t** la durata della precipitazione e con **z** l'altezza media del bacino in esame. Si ipotizza che la durata della precipitazione corrisponda proprio al tempo di corrivazione del bacino analizzato, come meglio definito nel [3.1.1](#page-9-0)

Nel caso in cui si debba condurre uno studio idrologico in un'area estesa, la precipitazione deve essere ragguagliata alla superficie del bacino idrografico considerato per tener conto del fatto che la precipitazione calcolata con le formule precedenti, è un valore puntuale e quindi va opportunamente ridotta di un *Fattore di riduzione areale* che è strettamente correlato alla estensione dell'area studiata e alla durata dell'evento stesso. Questo fattore è pari a:

$$
K_{A} = 1 - (1 - e^{(-0.0021A)}) e^{(-0.53 d^{0.025})}
$$

Tuttavia, data la modesta entità dei bacini idrografici considerati per l'opera in oggetto non è stato utilizzato il fatto di riduzione areale.

# <span id="page-9-0"></span>**3.1.1 Tempo di corrivazione Tc**

Il tempo di corrivazione Tc di un bacino è il tempo necessario perché il bacino sia integralmente contribuente, ovvero il tempo impiegato da una singola particella d'acqua piovuta nel punto idraulicamente più lontano a raggiungere la sezione di chiusura. La definizione di tempo di corrivazione consente di spiegare perché la piena si verifica proprio se l'evento meteorico ha una durata almeno pari al tempo di corrivazione, dato che in questo caso tutta l'area scolante contribuisce ai fini del deflusso superficiale. Il concetto di tempo di corrivazione permette anche di giustificare perché nei piccoli bacini sono sufficienti piogge brevi per determinare eventi di piena.

In letteratura esistono diverse formule per calcolare il tempo di corrivazione, per completezza di relazione si riportano di seguito:

*Formula di Giandotti*

$$
t_c = \frac{4\sqrt{A} + 1.5L}{0.8\sqrt{h_{media} - h_{min}}}
$$

dove:

 $t_c$  è il tempo di corrivazione [ore];

A è l'area del bacino [km<sup>2</sup> ];

L è la lunghezza dell'asta principale [km];

hmedia è la quota media del bacino (m.s.l.m.)

hmin è la quota della sezione di chiusura (m.s.l.m.)

L'espressione descritta è utile per bacini aventi una superficie compresa tra 170 e 70000 km<sup>2</sup> :

![](_page_10_Picture_0.jpeg)

*Formula di Pezzoli*

$$
t_c = \frac{0.055 \, L}{\sqrt{i}}
$$

dove:

t<sub>c</sub> è il tempo di corrivazione [ore];

L è la lunghezza dell'asta principale [km];

i è la pendenza media dell'asta principale;

*Formula di Viparelli*

$$
t_c = \frac{L}{V}
$$

dove:

t<sub>c</sub> è il tempo di corrivazione [ore];

L è la lunghezza dell'asta principale [km];

V è la velocità media di deflusso all'interno dei canali, con valori compresi tra 1 e 1,5 m/s;

#### *Formula di Tournon*

$$
t_c = \frac{0.396 L}{\sqrt{i}} \left(\frac{S}{L^2} \sqrt{\frac{i}{i_v}}\right)^{0.72}
$$

t<sub>c</sub> è il tempo di corrivazione [ore];

S è l'area del bacino [km<sup>2</sup>];

L è la lunghezza dell'asta principale [km];

i è la pendenza media dell'asta principale;

i<sup>v</sup> è la pendenza media del versante;

#### *Formula di Ventura*

$$
t_c = 0.127 \frac{\sqrt{S}}{\sqrt{i}}
$$

t<sub>c</sub> è il tempo di corrivazione [ore];

S è l'area del bacino [km<sup>2</sup>];

i è la pendenza media dell'asta principale;

#### *Formula di Kirpich (1940)*

$$
t_c = 0.000325 \, L^{0.77} \, i_V^{-0.385}
$$

t<sub>c</sub> è il tempo di corrivazione [ore];

L è la lunghezza dell'asta principale [km];

i<sup>v</sup> è la pendenza media del versante.

![](_page_11_Picture_0.jpeg)

I valori ottenuti sono riportati nella tabella seguente:

![](_page_11_Picture_111.jpeg)

La formula di Giandotti restituisce un valore del tempo di corrivazione superiore a tutte le altre trattazioni di un ordine di grandezza, a tal proposito si è quindi deciso di non tener conto del risultato ottenuto con tale formula, anche per via delle modeste dimensioni dei bacini considerati, infatti la formula di Giandotti viene utilizzata per il calcolo del tempo di corrivazione per bacini con superfice superiore ai 170km<sup>2</sup> .

![](_page_11_Picture_112.jpeg)

# <span id="page-11-0"></span>**3.1.2 La curva di probabilità pluviometrica**

Dopo aver quindi calcolato il valore del tempo di corrivazioni si è proceduti con la costruzione della curva di probabilità pluviometrica per entrambi i bacini oggetto di studio, con la citata formula:

$$
x = 33.7 \cdot t^{\frac{0.488 + 0.0022z}{3.178}} = a' \cdot t^n
$$

Di seguito si riportano gli andamenti grafici delle CPP

![](_page_12_Picture_0.jpeg)

![](_page_12_Figure_1.jpeg)

Figura 10 - Curva di Probabilità Pluviometrica Bacino 1

![](_page_12_Figure_3.jpeg)

Figura 11 - Curva di Probabilità Pluviometrica Bacino 2

# <span id="page-12-0"></span>**3.1.3 Altezza di pioggia**

Una volta ottenuto il valore della Xt [mm] (ad un determinato tempo di ritorno) si può ricavare il valore dell'altezza di pioggia, espresso in mm, per una determinata zona.

$$
h(Pnet) = K_t * X_t
$$

Avendo indicato con Kt un fattore probabilistico di crescita, funzione del tempo di ritorno dell'evento in progetto, espresso in anni, ricavato dalla seguente relazione

$$
K_t = 0.1599 + 0.5166 * \ln T
$$

Si ottengono così i risultati indicati in tabella

![](_page_13_Picture_0.jpeg)

![](_page_13_Picture_27.jpeg)

![](_page_14_Picture_0.jpeg)

# <span id="page-14-0"></span>**4 ANALISI IDRAULICA**

# <span id="page-14-1"></span>**4.1 VALUTAZIONE DELLA PIOGGIA NETTA – METODO DEL CURVE NUMBER**

La pioggia definita "netta" è quella frazione di precipitazione che partecipa al deflusso superficiale, depurata della parte persa a causa della natura del terreno e della relativa vegetazione. Risulta quindi chiaro che la litologia dell'area e il relativo uso del suolo sono di fondamentale importanza per la corretta trasformazione afflussi-deflussi. La disponibilità di dati relativi al sottosuolo e all'utilizzo dello stesso (carta uso del suolo – Corrine Land Cover 2018) ha permesso l'utilizzo del metodo del **Curve Number**, un metodo empirico di stampo americano, proposto dalla SCS (Soil Conservation Service) che si fonda sostanzialmente sull'assnto che il volume specifico (altezza) di pioggia netta (efficace) Pnet risulta legato al volume specifico (altezza) di pioggia lorda P (pioggia effettiva) caduta nel medesimo intervallo temporale dalla relazione:

$$
P_{net} = \frac{(P - I_a)^2}{P - I_a + S}
$$

Avendo indicato:

- **Pnet** Volume specifico di pioggia netta
- **P** Volume specifico di pioggia effettiva
- **Ia** Perdita iniziale, pari secondo esperienza comune a 0.2\*S
- **S** Volume massimo di pioggia che il terreno può trattenere in condizioni di saturazione. Questo valore è collegato alla categoria di uso del suolo e alla sua copertura ed è pari a:

$$
S = S_0 \times \left(\frac{100}{CN} - 1\right)
$$

In cui

**S<sup>0</sup>** Fattore di scala pari a 254

- **CN** Curve Number, parametro adimensionale compreso tra 0-100, ricavato dalla combinazione di:
	- 1) Tipologia di suolo così come definita dall' HSG in base alla capacità di deflusso superficiale (categoria A, B, C, D)

![](_page_14_Picture_147.jpeg)

2) Condizioni iniziali di imbibizione del terreno (AMC – Antecedent Moisture **Condition** 

![](_page_15_Picture_0.jpeg)

![](_page_15_Picture_20.jpeg)

Source: National Engineering Handbook (Mockus, 1964)

3) Tipo di copertura o codice Uso del Suolo

Di seguito si riportano i valori del parametro CN corrispondenti alle diverse tipologie di utilizzo del suolo:

![](_page_15_Picture_21.jpeg)

![](_page_16_Picture_0.jpeg)

I valori indicati nella precedente tabella fanno riferimento ad una condizione di umidità del suolo all'inizio dell'evento meteorico di tipo standard, nello specifico la condizione AMC II e quindi il curve number sarà un CN II. Per adattare il CN alle diverse condizioni del terreno (AMC) si adoperano le seguenti correlazioni:

$$
CN_I = \frac{CN_{II}}{0.43 + 0.0057 \times CN_{II}}
$$

$$
CN_{III} = \frac{23 \times CN_{II}}{10 + 0.13 \times CN_{II}}
$$

Nel caso in esame è stato scelto un tipo di suolo **A- (suolo molto permeabile e con scarsa potenzialità di deflusso)** ed un **CN II mediato pari a 70** a vantaggio di sicurezza (la media pesata restituiva valori meno cautelativi) per entrambi i bacini (essendo la categoria di uso del suolo e la tipologia del substrato pressocchè la stessa)

![](_page_16_Picture_134.jpeg)

## <span id="page-16-0"></span>**4.2 STIMA DELLA PORTATA DI PIENA CON IL METODO DEL CURVE NUMBER**

Per trasformare il dato calcolato nel precedente paragrafo in portata occorre calcolare il "Lag time" ovvero il tempo di ritardo e cioè la distanza temporale tra il baricentro dell'idrogramma di piena superficiale, depurato cioè delle portate di base che sarebbero defluite nel corso d'acqua anche in assenza dell'evento di piena, e il baricentro del pluviogramma netto. Il rapporto tra tempo di corrivazione e tempo di ritardo del bacino è pari, secondo deduzioni empiriche dell SCS, a 0.6. Il tempo di ritardo è calcolato con la formula di Mockus:

$$
t_L = 0.342 \times \frac{L^{0.8}}{s^{0.5}} \times \left(\frac{1000}{CN} - 9\right)^{0.7}
$$

In cui L è espresso in km (lunghezza asta principale) ed s è espresso in % (pendenza del bacino).

Per il calcolo della portata al colmo, considerando che nella fase crescente dell'idrogramma defluisce un volume pari al 37.5% del deflusso totale e combinando le formule contenenti tempo di accumulo e di esaurimento

![](_page_16_Figure_11.jpeg)

Figura 12 - idrogramma di Mockus

![](_page_17_Picture_0.jpeg)

si ottiene la relazione:

$$
Q_p = 0.208 \frac{VA}{t_a}
$$

Con  $t_a = 0.5 \times t_p + t_L$ 

Si ottiene quindi per il bacino 1

![](_page_17_Picture_202.jpeg)

E per il bacino 2

![](_page_17_Picture_203.jpeg)

## <span id="page-17-0"></span>**4.3 DEFINIZIONE DELL'IDROGRAMMA DI PIENA**

L'idrogramma unitario (IU) racchiude in sé le caratteristiche fisiche del bacino che determinano la formazione delle piene. Ogni bacino può essere rappresentato da uno specifico IU che tiene conto sinteticamente delle sue particolarità. Il punto di partenza del metodo del SCS è l'idrogramma unitario adimensionale di Mockus (IUM) riportato di seguito:

![](_page_17_Figure_10.jpeg)

Figura 13 - Idrogramma unitario adimensionale di Mockus (IUM)

Rapportando i valori ottenuti nei paragrafi precedenti con l'idrogramma sopra indicato si ottengono per entrambi i bacini gli idrogrammi di piena.

![](_page_18_Picture_0.jpeg)

![](_page_18_Figure_1.jpeg)

Figura 14 - idrogramma di piena Bacino 1

![](_page_18_Figure_3.jpeg)

Figura 15 - idrogramma di piena Bacino 2

![](_page_19_Picture_0.jpeg)

# <span id="page-19-0"></span>**5 VERIFICA IDRAULICA**

Come si evince dall'elaborato SIA\_TAV\_02 la zona a sud dell'impianto ricade in parte in aree a pericolosità idraulica media. Secondo quanto indicato all'interno delle NTA del PAI di competenza, in precedenza citato, in tali zone è possibile quanto di seguito indicato:

#### **ARTICOLO 8** Interventi consentiti nelle aree a media pericolosità idraulica  $(M.P.)$

- 1. Nelle aree a media probabilità di inondazione oltre agli interventi di cui ai precedenti artt. 5 e 6 e con le modalità ivi previste, sono esclusivamente consentiti:
	- a) interventi di sistemazione idraulica approvati dall'autorità idraulica competente, previo parere favorevole dell'Autorità di Bacino sulla compatibilità degli interventi stessi con il PAI;
	- b) interventi di adeguamento e ristrutturazione della viabilità e della rete dei servizi pubblici e privati esistenti, purché siano realizzati in condizioni di sicurezza idraulica in relazione alla natura dell'intervento e al contesto territoriale;
	- c) interventi necessari per la manutenzione di opere pubbliche o di interesse pubblico;
	- d) interventi di ampliamento e di ristrutturazione delle infrastrutture a rete pubbliche o di interesse pubblico esistenti, comprensive dei relativi manufatti di servizio, riferite a servizi essenziali e non

delocalizzabili, nonché la realizzazione di nuove infrastrutture a rete pubbliche o di interesse pubblico, comprensive dei relativi manufatti di servizio, parimenti essenziali e non diversamente localizzabili, purché risultino coerenti con gli obiettivi del presente Piano e con la pianificazione degli interventi di mitigazione. Il progetto preliminare di nuovi interventi infrastrutturali, che deve contenere tutti gli elementi atti a dimostrare il possesso delle caratteristiche sopra indicate anche nelle diverse soluzioni presentate, è sottoposto al parere vincolante dell'Autorità di Bacino;

- e) interventi sugli edifici esistenti, finalizzati a ridurne la vulnerabilità e a migliorare la tutela della pubblica incolumità;
- f) interventi di demolizione senza ricostruzione, interventi di manutenzione ordinaria e straordinaria, di restauro e di risanamento conservativo, così come definiti alle lettere a), b) e c) dell'art. 3 del D.P.R. n.380/2001 e s.m.i.;
- g) adequamenti necessari alla messa a norma delle strutture, degli edifici e degli impianti relativamente a quanto previsto in materia igienico - sanitaria, sismica, di sicurezza ed igiene sul lavoro, di superamento delle barriere architettoniche nonché gli interventi di riparazione di edifici danneggiati da eventi hellici e sismici:
- h) ampliamenti volumetrici degli edifici esistenti esclusivamente finalizzati alla realizzazione di servizi igienici o ad adeguamenti igienico-sanitari, volumi tecnici, autorimesse pertinenziali, rialzamento del sottotetto al fine di renderlo abitabile o funzionale per gli edifici produttivi senza che si costituiscano nuove unità immobiliari, nonché manufatti che non siano qualificabili quali volumi edilizi, a condizione che non aumentino il livello di pericolosità nelle aree adiacenti;
- i) realizzazione, a condizione che non aumentino il livello di pericolosità, di recinzioni, pertinenze, manufatti precari, interventi di sistemazione ambientale senza la creazione di volumetrie e/o superfici impermeabili, annessi agricoli purché indispensabili alla conduzione del fondo e con destinazione agricola vincolata;
- i) interventi di ristrutturazione edilizia, così come definiti alla lett. d) dell'art. 3 del D.P.R. n.380/2001 e s.m.i., a condizione che non aumentino il livello di pericolosità nelle aree adiacenti;
- k) ulteriori tipologie di intervento a condizione che venga garantita la preventiva o contestuale realizzazione delle opere di messa in sicurezza idraulica per eventi con tempo di ritorno di 200 anni,

È stata quindi condotta un'analisi bidimensionale, sul reticolo idrografico precedentemente esaminato (Reticolo idrografico AdB Puglia),al fine di verificare le aree allagabili con tempo di ritorno pari a 200 anni e il relativo tirante idrico.

![](_page_20_Picture_0.jpeg)

**GARCADIS** 

#### <span id="page-20-0"></span>**5.1 Il software Hec Ras**

HEC-RAS® (Hydrologic Engineering Center--River Analysis System) è parte di un sistema di software integrati, sviluppato dallo Hydrologic Engineering Center dello U.S. Army Corps of Engineers [\(http://www.hec.usace.army.mil\),](http://www.hec.usace.army.mil)/). Il software consente l'analisi di sistemi fluviali con particolare riferimento a:

- Calcolo dei profili di moto permanente per correnti monodimensionali gradualmente variate e a portata variabile
- Modellazione idraulica in regime di moto vario di flussi monodimensionali, bidimensionali ed eventualmente in combinazione;
- Modellazione monodimensionale di trasporto solido su finestre temporali di medio o lungo periodo;
- Modellistica di qualità delle acque.

Il modello matematico bidimensionale è descritto dalle equazioni di De Saint Venant (DSV), dette anche shallow water equations (SWE), derivate a partire dalla formulazione completa di Navier Stokes. Queste equazioni si ottengono imponendo la conservazione della massa (equazione di continuità) e della quantità di moto nelle due direzioni principali x e y all'interno di un generico volume di controllo. Si otterrà quindi il seguente sistema di equazioni:

$$
\frac{\partial H}{\partial t} + \frac{\partial (hu)}{\partial x} + \frac{\partial (hv)}{\partial y} = sources - sinks
$$

$$
\frac{\partial u}{\partial t} + \left( u \frac{\partial u}{\partial x} + v \frac{\partial u}{\partial y} \right) = -g \frac{\partial H}{\partial x} + v_t \left( \frac{\partial^2 u}{\partial x^2} + \frac{\partial^2 u}{\partial y^2} \right) - c_f u + fv
$$
  

$$
\frac{\partial v}{\partial t} + \left( u \frac{\partial v}{\partial x} + v \frac{\partial v}{\partial y} \right) = -g \frac{\partial H}{\partial y} + v_t \left( \frac{\partial^2 v}{\partial x^2} + \frac{\partial^2 v}{\partial y^2} \right) - c_f v - fu
$$

L'equazione esprime la conservazione della massa, ovvero un aumento o diminuzione di un volume che deve essere bilanciato da una portata in entrata o in uscita. Il termine H indica il livello idrico fissata una quota z di riferimento e i singoli termini indicano rispettivamente:

 $\partial H$ 

- $\overline{\partial t}$  variazione del livello idrico nel volume di controllo considerato;  $\frac{\partial (hu)}{\partial x} + \frac{\partial (hv)}{\partial y}$  variazione spaziale della portata in entrata o in uscita, con u e v
- velocità media della corrente in direzione x e y;
- i termini sources e sinks determinano infine le portate localizzate in ingresso o in uscita
- $cfu$  resistenza dell'alveo;  $fv$  parametro di Coriolis.

Per la modellazione del campo di moto HEC-RAS impiega l'approccio batimetrico con il quale riesce a rappresentare informazioni topografiche dettagliate pur utilizzando celle di calcolo di dimensioni maggiori, ricavandone la legge di variazione delle grandezze idrauliche (curva di invaso della cella e sezione idraulica lungo il bordo) con la quota del pelo libero. Tale metodologia risolutiva consente di raggiungere un elevato dettaglio dei risultati, abbattendo drasticamente i tempi computazionali.

La risoluzione prevede l'applicazione delle equazioni e per ogni cella in cui si è suddiviso il dominio urbano, utilizzando generalmente metodi numerici alle differenze

![](_page_21_Picture_0.jpeg)

finite o a volume finito. Al termine della procedura di calcolo, va verificata la convergenza e la stabilità della soluzione, riferendosi ad esempio al criterio di Courant. La complessità della trattazione porta all'introduzione di alcune semplificazioni alle equazioni DSV, che riconducono all'analisi del modello diffusivo, tralasciando i termini inerziali relativi alle accelerazioni locali e convettive. Alcuni esempi pratici hanno dimostrato come le trattazioni a complessità ridotta conducano comunque a risultati confrontabili con quelli più complessi a vantaggio di un onere computazionale minore.

I termini delle eq. Di DSV diventano quindi:

$$
c_f u = g \frac{\partial H}{\partial x}
$$

$$
c_f v = g \frac{\partial H}{\partial y}
$$

La nuova formulazione dell'equazione esprime la variazione del pelo libero bilanciata unicamente dalla resistenza dell'alveo. L'utilizzo del modello diffusivo è quindi consigliabile soprattutto in analisi che presentano variazioni di portata graduali e piccole pendenze del terreno, in cui i termini legati alle accelerazioni locali e convettive sono meno influenti sul risultato finale.

## <span id="page-21-0"></span>**5.2 Modello di calcolo**

L'area oggetto di calcolo è stata ricavata all'interno del bacino precedentemente calcolato; si fa presente, tuttavia, che l'orografia delle aree oggetto di studio presenta versanti poco acclivi. È ipotizzabile, quindi, che anche in presenza di tempi ritorno di 200 anni le portate vadano oltre le aree golenali.

![](_page_21_Picture_7.jpeg)

Figura 16 - Area impianto, aste e aree analizzate

Nella zona a monte dei due bacini è stato quindi inserito l'idrogramma di piena come di seguito indicato (Boundary conditions).

![](_page_22_Picture_0.jpeg)

![](_page_22_Figure_1.jpeg)

Figura 17 - Idrogrammi di piena inseriti all'interno del software Hec-Ras

![](_page_22_Picture_41.jpeg)

Si è quindi proceduti con la computazione di tutti gli elementi necessari per i quali si riportano i risultati nelle successive pagine.

# <span id="page-22-0"></span>**5.3 I risultati dell'analisi**

Si riportano di seguito i risultati ottenuti dall'analisi bidimensionale del corso d'acqua oggetto di studio.

![](_page_23_Picture_0.jpeg)

![](_page_23_Picture_1.jpeg)

Figura 18 - Inviluppo delle aree inondabili con Tr 200 anni e altezza del tirante idrico su base DTM

![](_page_24_Picture_0.jpeg)

![](_page_24_Figure_1.jpeg)

Figura 19 - Inviluppo delle aree inondabili con Tr 200 anni e altezza del tirante idrico su base orotofoto

![](_page_25_Picture_0.jpeg)

![](_page_25_Figure_1.jpeg)

Figura 20 - inviluppo delle velocità con Tr 200 anni su base orotofoto

![](_page_26_Picture_0.jpeg)

![](_page_26_Figure_1.jpeg)

Figura 21 - Profilo di Verifica 1

![](_page_27_Picture_0.jpeg)

![](_page_27_Figure_1.jpeg)

Figura 22 - Profilo di Verifica 2

![](_page_28_Picture_0.jpeg)

![](_page_28_Figure_1.jpeg)

Figura 23 – Profilo di Verifica 3

![](_page_29_Picture_0.jpeg)

![](_page_29_Figure_1.jpeg)

Figura 24 - Profilo di Verifica 4

![](_page_30_Picture_0.jpeg)

![](_page_30_Figure_1.jpeg)

Figura 25 - Profilo di Verifica 5

![](_page_31_Picture_0.jpeg)

# <span id="page-31-0"></span>**6 CONCLUSIONI**

I risultati dell'analisi mostrano come le aree di impianto non ricadano all'interno delle zone allagabili con tempo di ritorno di 200 anni. Tuttavia al fine di garantire il perfetto deflusso delle acque meteoriche all'interno del campo agrivoltaico saranno predisposte delle opere idrauliche (arginelli in terra) come di seguito indicato

![](_page_31_Figure_3.jpeg)

Figura 26 - Tavola PRO\_TAV\_17